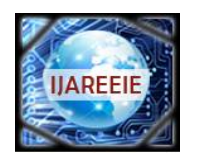

*(An ISO 3297: 2007 Certified Organization) Website: [www.ijareeie.com](http://www.ijareeie.com)* **Vol. 6, Issue 5, May 2017**

# **Simulation of Master-Slave Topology Implemented Using CAN Protocol**

Thejus Mathew<sup>1</sup>, Dr. Dinesh M. N<sup>2</sup>, Mariappan. B<sup>3</sup>

PG Student [Power Electronics], Dept. of EEE, R.V College of Engineering, Bengaluru, Karnataka India<sup>1</sup> Associate Professor, Dept. of EEE, R.V College of Engineering, Bengaluru, Karnataka, India<sup>2</sup> R & D Specialist, ABB India Ltd, Bengaluru, Karnataka, India<sup>3</sup>

**ABSTRACT**: CAN (Controller Area Network) protocol is a communication protocol which is widely used in automobile industry.It is used to establish communication when two or moreembedded systems are operated at a time. In this paper algorithm for implementing master-slave topology using CAN protocol is discussed. There is no restriction in the number of units that can be connected through CAN protocol. In master-slave topology one unit will be master and remaining will be slave. In this configuration master to slave communication is possible. Algorithm for master-slave topology using CAN protocol is verified by using Simulink.

**KEYWORDS:**CAN(Controller Area Network), International Standard Organisation, Open Systems Interconnections

### **I.INTRODUCTION**

CAN (Controller Area Network) protocol is widely used in automobile industry. CAN protocol was first introduced by Robert Bosch. Purpose of introduction of CAN protocol was to increase reliability and efficiency of automobile system. It is a serial communication protocol. The units which are connected through CAN protocol can be transmit and receive data. It efficiently supports real time control with high level of security. Thedata are transmitted using specific CAN message format. Each message has identifier bits which give specific identity over other messages.

In this paper, it proposes an algorithm for master-slave topology for units which are connected through CAN protocol. Master-slave topology is commonly used model for communication protocols. In this configuration one device (known as the master) which controls one or more other devices (known as slaves). Each unit will have assigned to id numbers. The algorithm made units to operate in master or slavebased on this id number. Each unit will transmit their own id and receive other unit id through the CAN communication channel. The algorithm compares id of each device with other device id. The algorithm enables device as master whose id has less value compared to other device id. The remaining devices as slaves. Once this topology is established, then acontinuous transmission of data from master to slave take place.

### **II.THE CAN PROTOCOL OVERVIEW**

The CAN protocol find main applications in automobile industry. It is used to exchange real time information between various electronic units in an automobile. Automobile consists of various electronic units such as engine control, active suspension, brake control, air conditioning etc. CAN communication enables information exchange between these devices for proper functioning.

The Open Systems Interconnection (OSI) model is specified for CAN by International Standard Organization (ISO)- 11898 [1]. This model describes how the information transferred between the devices connected to a network. The OSI model is shown in the Fig 1.

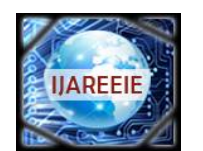

*(An ISO 3297: 2007 Certified Organization)*

*Website: [www.ijareeie.com](http://www.ijareeie.com)*

### **Vol. 6, Issue 5, May 2017**

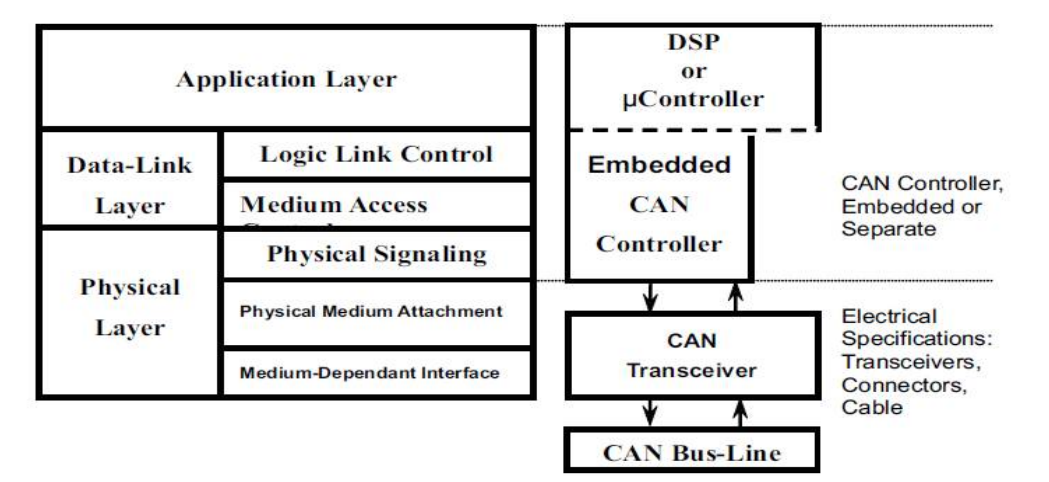

Fig 1 The Layered ISO 11898 Standard Architecture.

The Application layer mainly for implementing software for CAN communication. DSP or microcontroller is used for this purpose. The software is written for controlling CAN controller and also it addresses, registers in DSP or microcontroller for data transmission and reception.

The Data link layer consists of CAN controller, which transmits and receives information, set timings for data transmission and reception, ensuring error free messages. CAN controller can be embedded with DSP or microcontroller or separate.

The Physical layer is the basic hardware for CAN network. It converts CAN message 1's and 0's into electric pulses leaving during transmission and electric pulses into CAN message during the reception. The physical layer generally consists of transceivers, connectors, cables.

ISO 11898 specifies two versions of CAN, Standard CAN and Extended CAN with 11-bit and 29-bit identifier respectively. The bit fields of Standard and Extended CAN is shown in the Fig 2 and Fig 3 respectively.

| S<br>$\mathbf o$ | $11 - bit$<br>Identifier | $\mathbf{r}$ | n<br>ю | r0 | <b>DLC</b> | 08 Bytes Data | <b>CRC</b> | ACK |  |  |
|------------------|--------------------------|--------------|--------|----|------------|---------------|------------|-----|--|--|
|------------------|--------------------------|--------------|--------|----|------------|---------------|------------|-----|--|--|

Fig 2 Standard CAN: 11- bit identifier

|  | $11-bit$<br>$\mathbf{E}$   Identifier $\begin{bmatrix} \mathbf{R} & \mathbf{D} \\ \mathbf{R} & \mathbf{E} \end{bmatrix}$ Identifier $\begin{bmatrix} \mathbf{I} & \mathbf{I} & \mathbf{I} \\ \mathbf{R} & \mathbf{I} \end{bmatrix}$ |  |  | $18$ -bit |  |  |  |  | $ T $ r 1   r 0   D L C   0  8 Bytes Data | $CRC$ $ACK$ $O$ $F$ |  |  |  |  |
|--|----------------------------------------------------------------------------------------------------|--|--|-----------|--|--|--|--|-------------------------------------------|---------------------|--|--|--|--|
|--|----------------------------------------------------------------------------------------------------|--|--|-----------|--|--|--|--|-------------------------------------------|---------------------|--|--|--|--|

Fig 3 Extended CAN- 29-bit identifier

Every message begins with 11-bit or 29-bit identifier shown in the Fig 2 and Fig 3 respectively. These identifier bits give priority to the messages. It helps in control in real time environment. In CAN dominant bit is 0 and recessive bit is 1. If the message has a lower identifier number, then it has higher priority. For example, message with all identifier bits is zero, then it has higher priority.

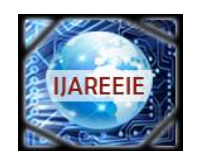

*(An ISO 3297: 2007 Certified Organization)*

*Website: [www.ijareeie.com](http://www.ijareeie.com)*

#### **Vol. 6, Issue 5, May 2017**

In CAN communication any of the node start to transmit message. If 2 or more nodes start transmitting message will lead to collision of the message. In order to avoid collision,arbitration takes place between messages. If two units are ready for transmission, then unit with more no of dominant bits in identifier bits wins over other unit and continues transmission. The arbitration process is shown in the Fig 4. The entire arbitration process is carried out by CAN controller.

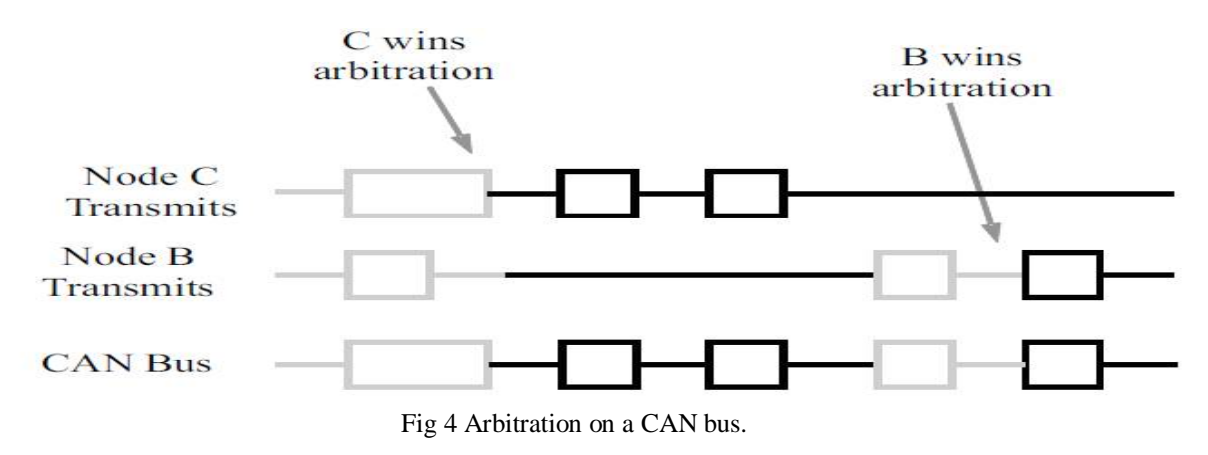

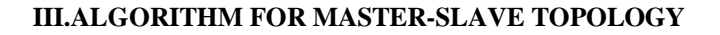

Each node will be assigned with idvalue. Variable 'Realtimemode' is defined which represents whether particular node is master or slave. If 'Realtimemode' is master, then node can transmit and receive data. If 'Realtimemode' is slave, then node can receive only data. Once CAN network is established, 'Realtimemode' of every node is master. It begins to transmit its id and receives another node's id. Each node compares its id with other id's. If its id has less value compared to any of the received id's, then 'Realtimemode' of that node remains as master. Similarly, if any of the node's id is greater than any of the received id's then 'Realtimemode' of that node changed to a slave. Once node becomes master, then it continues transmitting data. Fig 5 shows flow chart for algorithm.

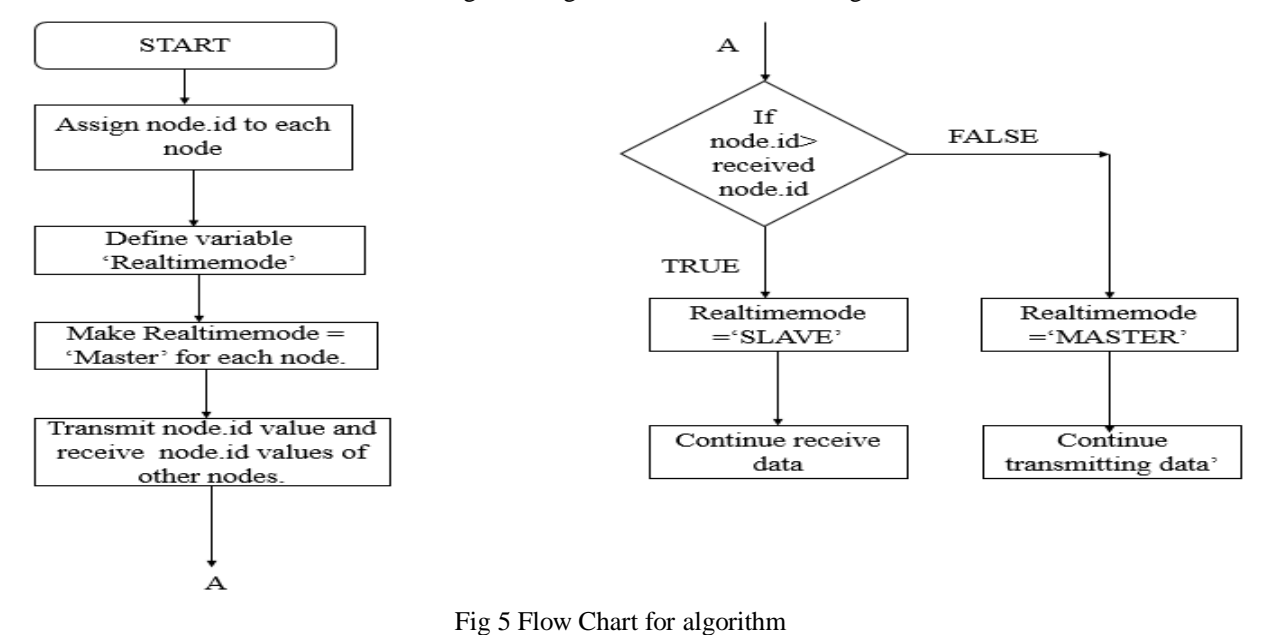

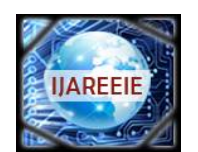

*(An ISO 3297: 2007 Certified Organization)*

*Website: [www.ijareeie.com](http://www.ijareeie.com)*

#### **Vol. 6, Issue 5, May 2017**

#### **IV.SIMULATION**

Verification of algorithm is done by performing simulation in SIMULINK package available in MATLAB2013B.In Simulink, Vehicle Network Toolbox is available.It is provided with various blocks which supports CAN communication. Three nodes are connected through CAN communication. The CAN Configuration block is used for establishing virtual channel for communication. In this block there is provision of providing baud rate. Inside each node CAN Pack, CAN Transmit, CAN Receive, CAN Unpack blocks are used.

CAN Pack: It is used to pack messages which are ready for transmission. It is used to load signal data into message at specified intervals during simulation. It provides provision for entering an identifier value. This identifier value will be the node.id. User can specify thelength of bytes, the data type of message which is to be transmitted.

CAN Transmit: It transmits messages into CAN network.

CAN Receive: This block can receive messages from CAN network. It can filter incoming messages according to their identifier value.

CAN Unpack: This block unpacks CAN messages into signals. It can provide output such as identifier, remote, error, timestamp, length, status.

Implementation of Master-salve topology using CAN protocol in Simulink is shown in Fig 6

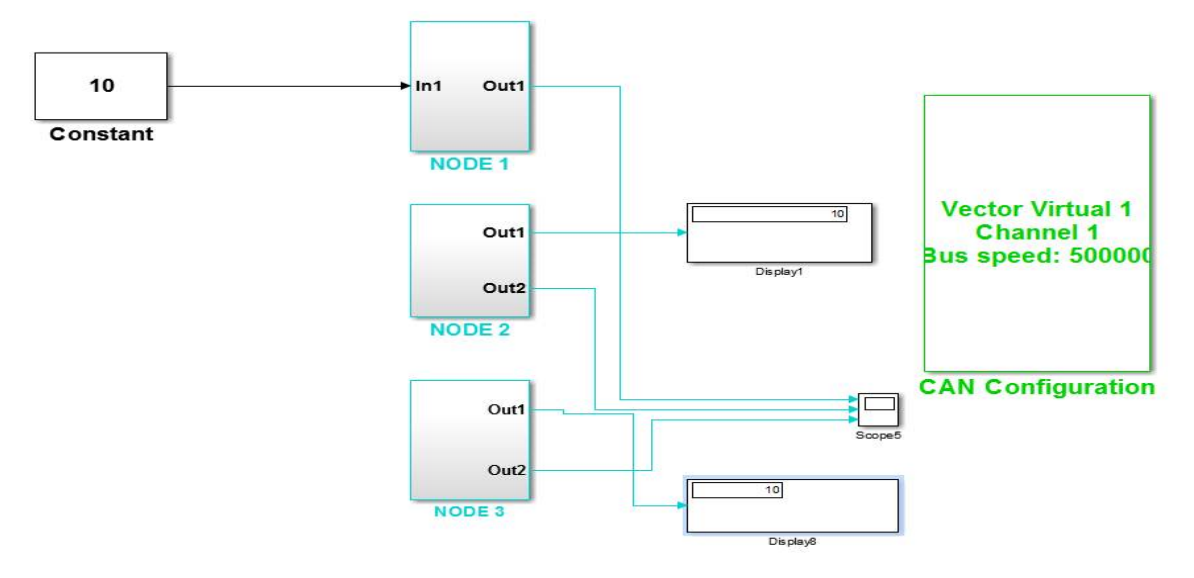

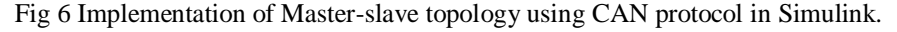

#### **V. RESULTS AND DISCUSSION**

Constant integer value is used to transfer between the nodes. Vector virtual 1 is selected as channel and bus speed of 500Kbps is used as shown in Fig 6. Node. Id's are entered as 1,2,3 respectively, for node1, node2, node3. From 0 to 1sec every node is the master and it transmits and receives CAN message. Node.id of each node is embedded with CAN message. Transmittingstatus of each node is shown in Fig .7.

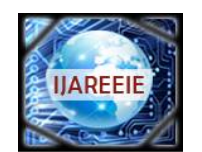

*(An ISO 3297: 2007 Certified Organization)*

*Website: [www.ijareeie.com](http://www.ijareeie.com)*

### **Vol. 6, Issue 5, May 2017**

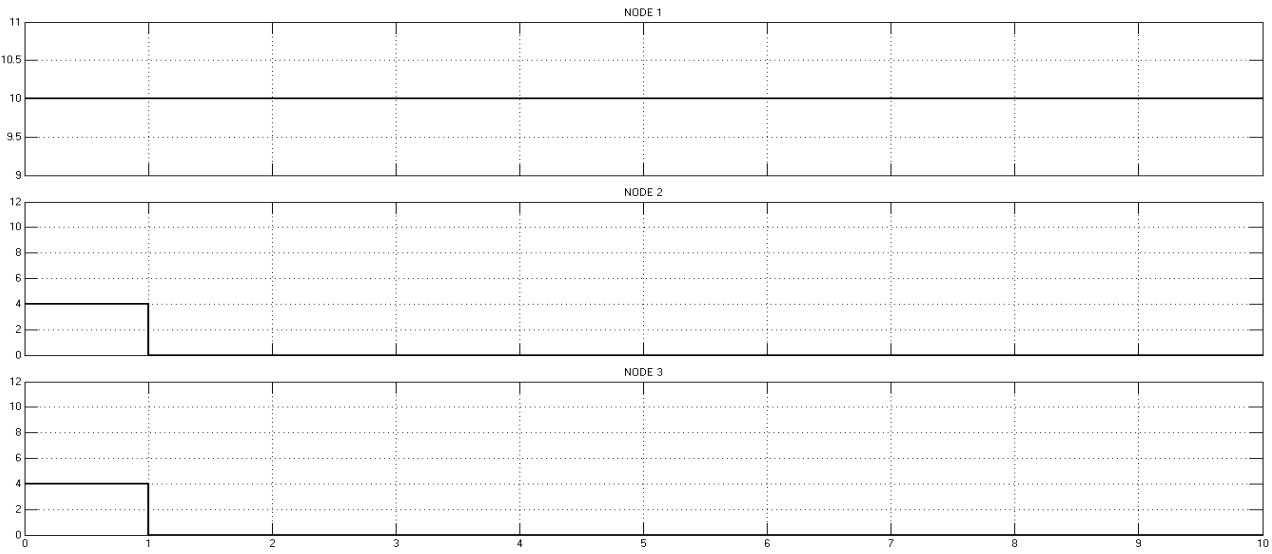

Fig 7 Transmitting status of each node.

In Fig 7 shows during time interval 0 to 1sec every node is master, it transmits data which contain node.id. After 1sec, node1 is master and remaining become slave. Node 1 continue transmitting and slave nodes stop transmission.

### **VI.CONCLUSION**

Implementation of Master slave topology is done by using CAN protocol. Algorithm makes node with least id value as master and remaining as slaves. Algorithm is verified by performing simulation in Simulink.

#### **REFERENCES**

- [1] Introduction to Controller Area Network (CAN), Texas Instruments Inc., Dallas, TX ,2008, pp. 1-14.
- [2] Bosch CAN Specification, Robert Bosch Co., Stuttgart, 1991, pp. 4-20.